## SurveyPage Sub-Object v5

Last Modified on  $11/14/2017$  11:22 am EST

The following API calls are currently available for the SurveyPage object:

- GET LIST
- GET SURVEYPAGE
- **CREATE SURVEYPAGE**
- UPDATE SURVEYPAGE
- **DELETE SURVEYPAGE**

For info on returned fields and example returns go toSurveyPage Returned Fields.

**GET LIST** - Get a list of all of your survey pages.View Example Return.

https://restapi.surveygizmo.com/v5/survey/123456/surveypage

*Note: Get requests will cache for 60 seconds. If you make repeated API get requests that are identical, the return will be cached and will thus return identical results.*

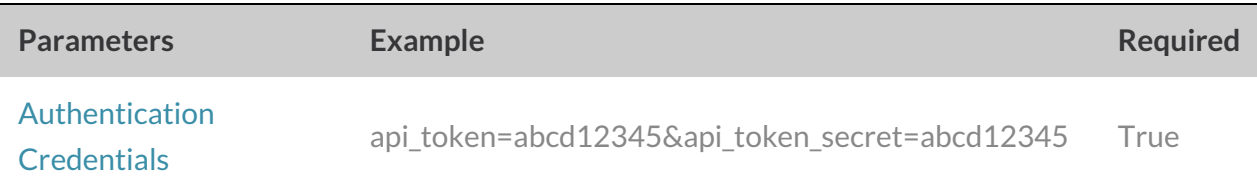

**GET SURVEYPAGE** - Get information about a specified survey page.View Example Return.

https://restapi.surveygizmo.com/v5/survey/123456/surveypage/1

*Note: Get requests will cache for 60 seconds. If you make repeated API get requests that are identical, the return will be cached and will thus return identical results.*

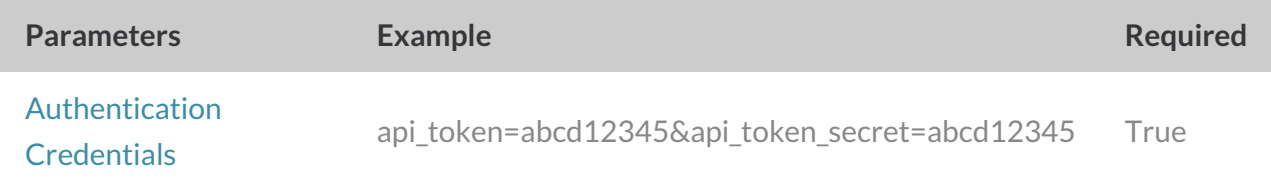

## **CREATE SURVEYPAGE** - Create a new survey page.View Example Return.

https://restapi.surveygizmo.com/v5/survey/123456/surveypage? \_method=PUT&title=Title&after=3

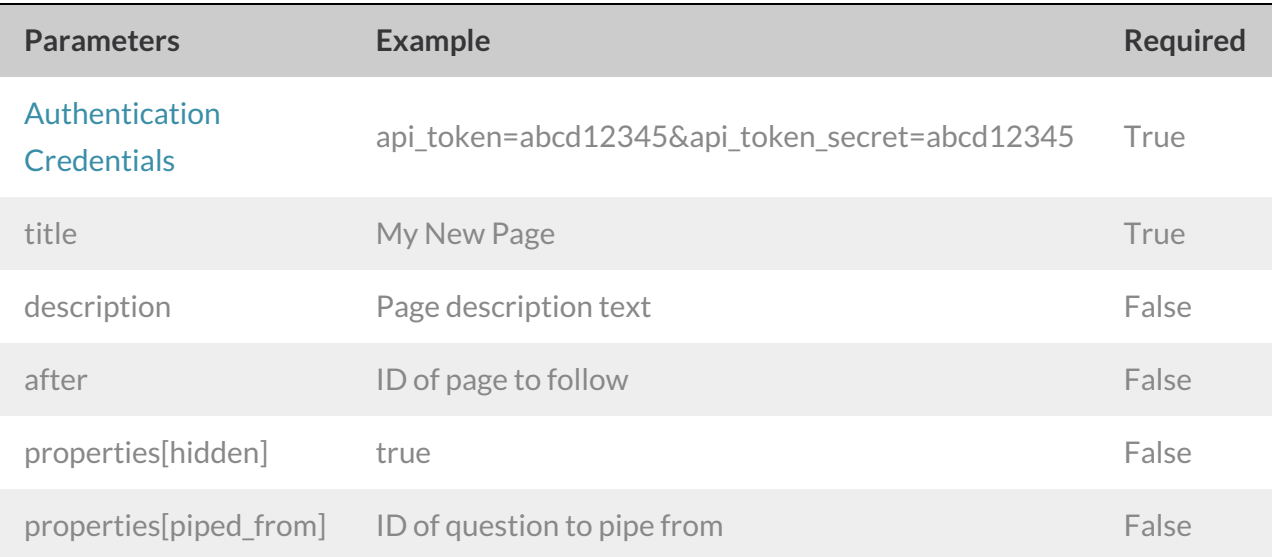

## **UPDATE SURVEYPAGE** - Update a specified survey page.View Example Return.

https://restapi.surveygizmo.com/v5/survey/123456/surveypage/3?\_method=POST

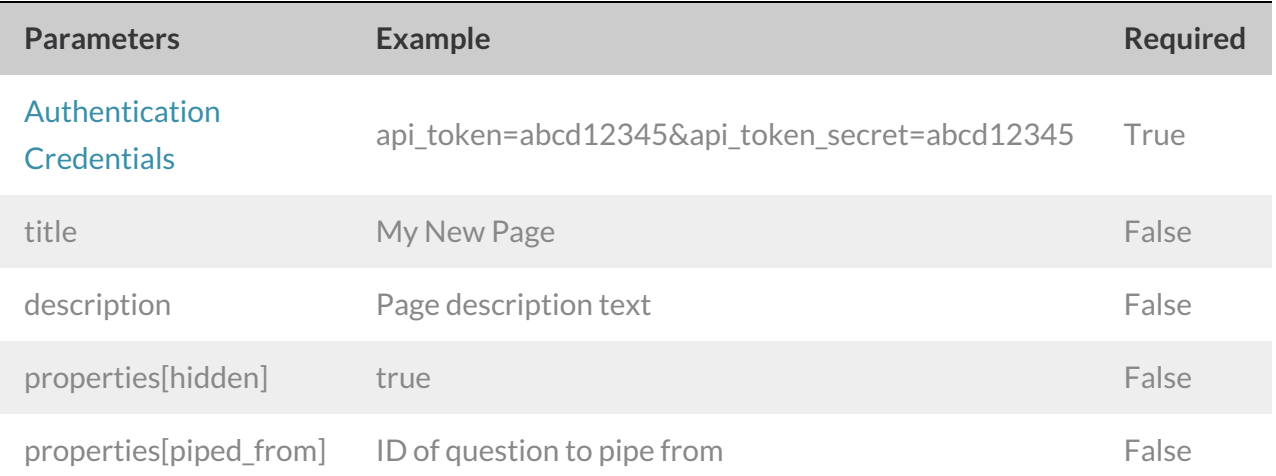

## **DELETE SURVEYPAGE** - Delete a specified survey page.View Example Return.

https://restapi.surveygizmo.com/v5/survey/123456/surveypage/3?\_method=DELETE

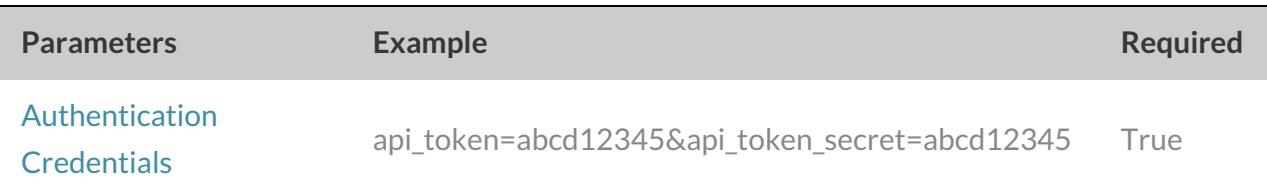